## **II CURS INTERNACIONAL DE PERCUSSIÓ DE POLLENÇA**

**Jazmin Kolberg**  Marimba (Alemania) **Neil Percy** Percussió orquestal i repertori (Solista London Symphoni ) **Philippe Spiesser**  Vibrafón i marimba (Francia) **Peter Erskine**  Batería (E.E. U.U.) **Juanjo Guillem** Percussió clássica I contemporánea Orquesta Nacional, España **Salvador Niebla**  Batería (Barcelona España) **Jesús Salvador"Chapi"**  Vibrafón (Valencia, España) **Susana Pacheco**  Orquesta Sinfónica de Baleares **Armando Lorente**  Orquesta Sinfónica de Baleares **Quim Gironell**  Handdruming i rítmica, Mallorca **Jan Kobrzinowski**  TAKETINA (Alemania/Mallorca) **Anke Siebenhüner**  TAKETINA (Alemania/Mallorca) **Francisco Díaz**  Orquesta de Tenerife **Carlos Yacer** Orquesta de Tenerife **Joan Campomar** Prof. Conservatori de Menorca **Alberto Sierra**  Percussió (Mallorca) Mallorca

 **Mateu Vila**  Percussió (Mallorca)

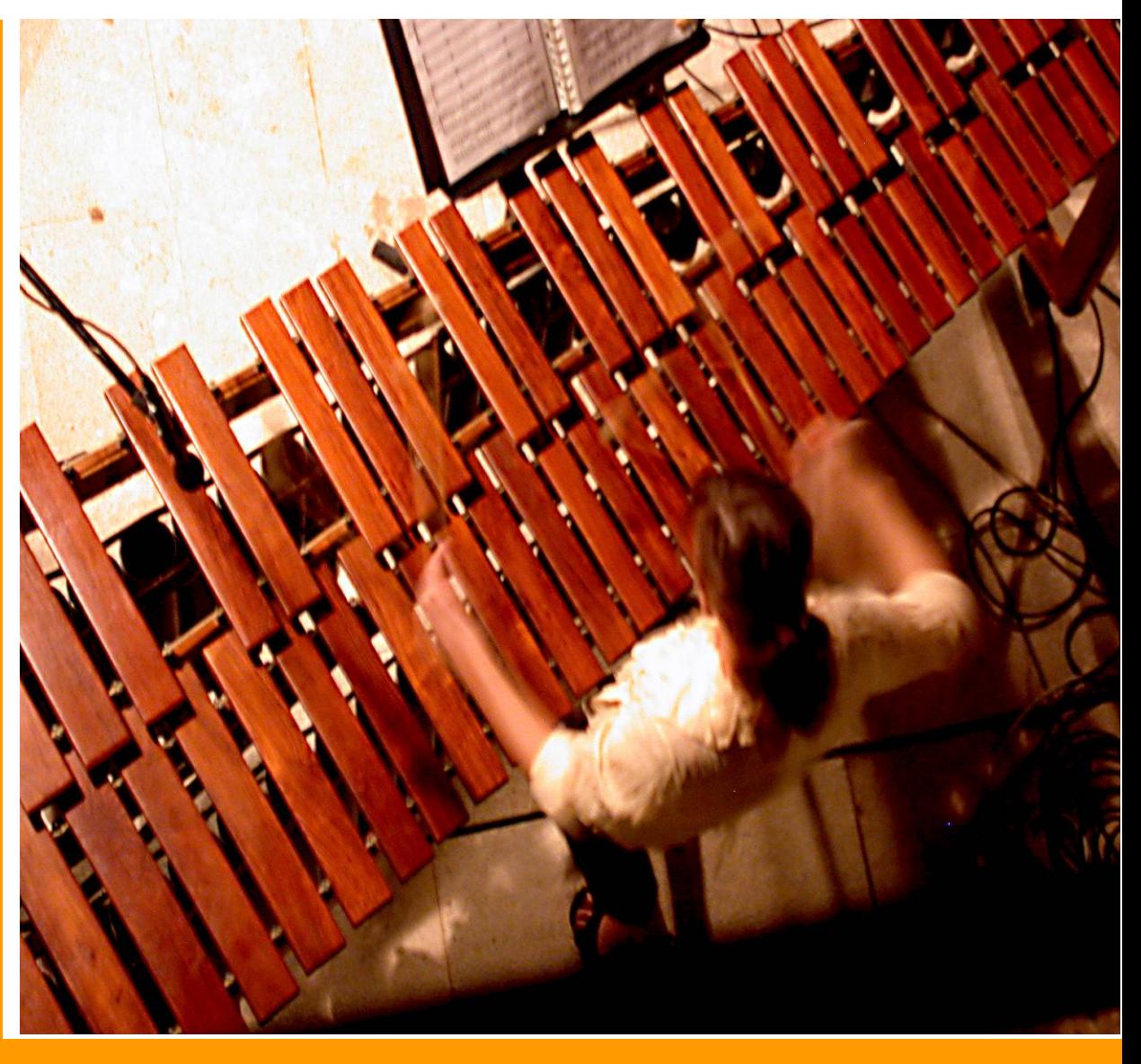

 **Paco Vicedo I CURS DE "DRUMS & BASS": PETER ERSKINE, GARY WILLIS,** Prof conservatori de Mallorca **SALVADOR NIEBLA, TONI CUENCA i Juan Carlos MENDOZA**

## **Festival Internacional de Percussió RITME VITAL 2005**

POLLENÇA – MALLORCA **De l´3 al 10 de juliol de 2005** 

## **DEL II FESTIVAL DE PERCUSSIONS MÓN**

**PADOUK I GRUP DE PERCUSSIÓ DE MALLORCA** (día 3)- claustro **TUÓPALI DUO** (día 4) Claustro - **PHILIPPE SPIESSER/MYRIAN BLEUSE** (día 5) Claustro **JAZMIN KOLBERG** (día 6) Claustro **GRUP DE PERCUSSIÓ DE CASTELLÓ** (día 7) Claustro **PETER ERSKINE/GARY WILLIS ALL STAR** (día 8) Claustro **SALVADOR NIEBLA /TONI CUENCA/J.C. MENDOZA** *DRUMER SCHOOL* (día 9 tarde) Claustro **NEIL PERCY/JESÚS SALVADOR «CHAPI »/JUANJO GUILLEM** (día 9 noche) Claustro - **CONCIERTO DE ALUMNOS** *RITMO VITAL 05* (día 10)

**INFORMACIÓ TEL./FAX 971 79 99 49 e-mail: berio@wanadoo.es Organiza Factoría del Ritme**